# **МИНИСТЕРСТВО ОБРАЗОВАНИЯ И НАУКИ РОССИЙСКОЙ ФЕДЕРАЦИИ**

## **Федеральное государственное бюджетное образовательное учреждение высшего образования**

# «ТОМСКИЙ ГОСУДАРСТВЕННЫЙ УНИВЕРСИТЕТ СИСТЕМ УПРАВЛЕНИЯ И РАДИОЭЛЕКТРОНИКИ» (ТУСУР)

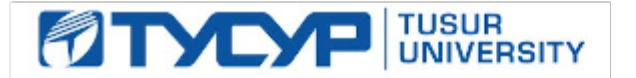

## УТВЕРЖДАЮ

Директор департамента образования

Документ подписан электронной подписью Сертификат: 1сбсfa0a-52aб-4f49-aef0-5584d3fd4820<br>Владелец: Троян Павел Ефимович Действителен: с 19.01.2016 по 16.09.2019

## РАБОЧАЯ ПРОГРАММА ДИСЦИПЛИНЫ

#### **Моделирование и проектирование микро- и наносистем**

Уровень образования: **высшее образование - бакалавриат** Направление подготовки / специальность: **11.03.04 Электроника и наноэлектроника** Направленность (профиль) / специализация: **Микроэлектроника и твердотельная электроника** Форма обучения: **очная** Факультет: **ФЭТ, Факультет электронной техники** Кафедра: **ФЭ, Кафедра физической электроники** Курс: **4** Семестр: **8** Учебный план набора 2016 года

#### Распределение рабочего времени

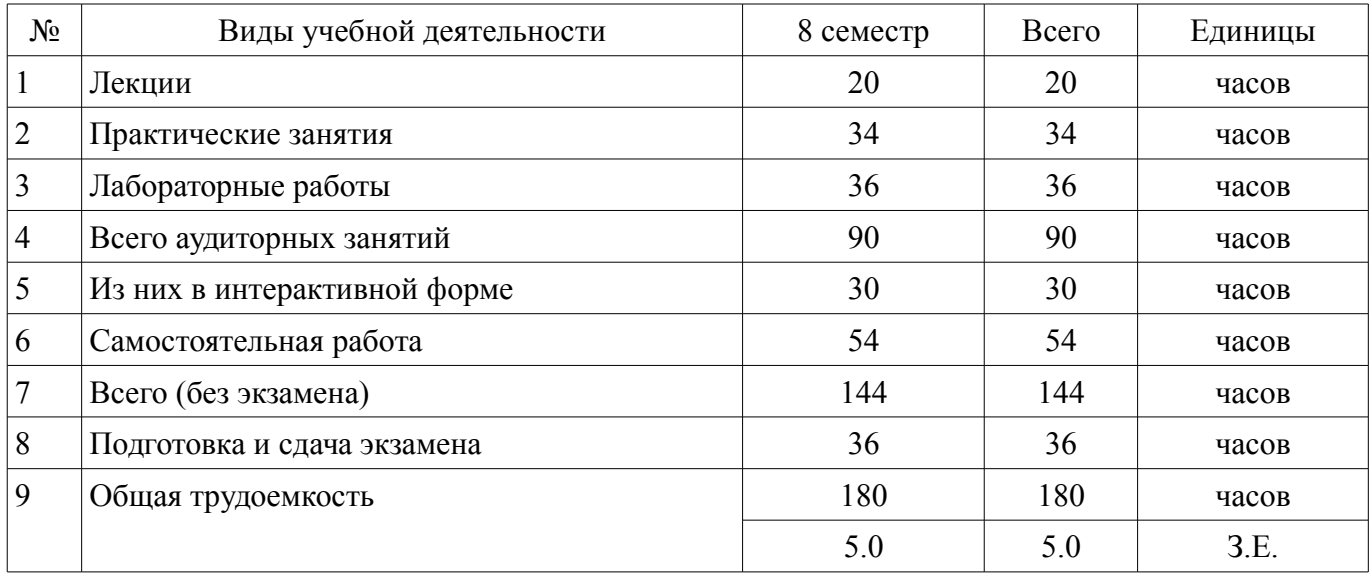

Экзамен: 8 семестр

Томск 2018

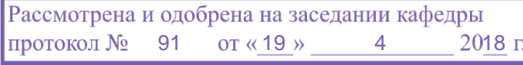

# ЛИСТ СОГЛАСОВАНИЯ

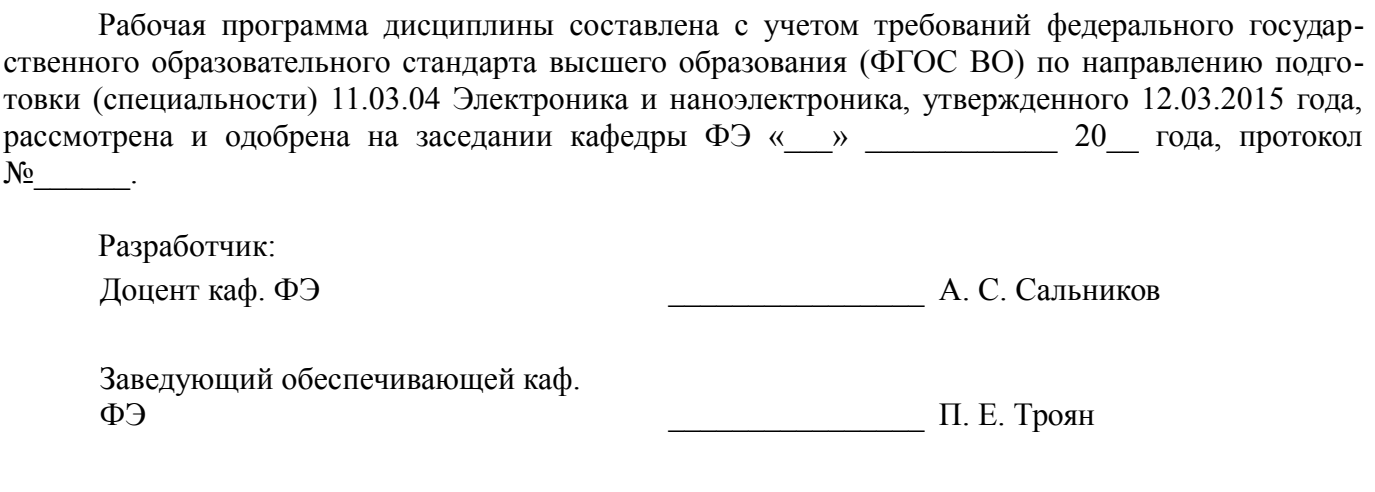

Рабочая программа дисциплины согласована с факультетом и выпускающей кафедрой:

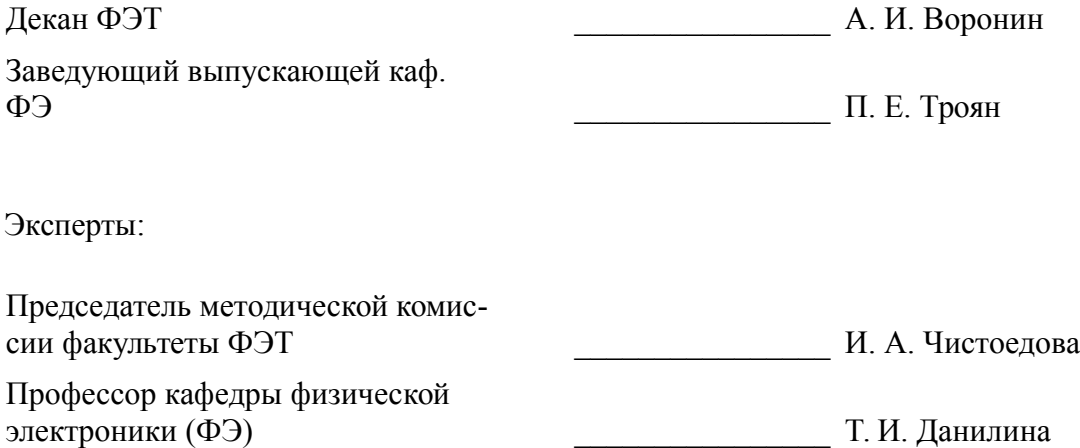

### **1. Цели и задачи дисциплины**

#### **1.1. Цели дисциплины**

Целью преподавания дисциплины является формирование знаний в области разработки и моделирования изделий нано- и микросистемной техники.

#### **1.2. Задачи дисциплины**

- – сформировать общее представление о микросистемной технике;
- – продемонстрировать основной маршрут проектирования микросистемной техники;

– – рассмотреть подходы к моделированию элементов микросистемной техники.

#### **2. Место дисциплины в структуре ОПОП**

Дисциплина «Моделирование и проектирование микро- и наносистем» (Б1.В.ОД.13) относится к блоку 1 (вариативная часть).

Предшествующими дисциплинами, формирующими начальные знания, являются: Микросхемотехника, Схемотехника, Технология материалов микро- и наноэлектроники.

Последующими дисциплинами являются: Преддипломная практика, Технология кремниевой наноэлектроники.

#### **3. Требования к результатам освоения дисциплины**

Процесс изучения дисциплины направлен на формирование следующих компетенций:

– ПК-1 способностью строить простейшие физические и математические модели приборов, схем, устройств и установок электроники и наноэлектроники различного функционального назначения, а также использовать стандартные программные средства их компьютерного моделирования;

– ПСК-1 способностью владеть современными методами расчета и проектирования изделий микроэлектроники и твердотельной электроники, способностью к восприятию, разработке и критической оценке новых способов их проектирования;

В результате изучения дисциплины обучающийся должен:

– **знать** - виды и уровни абстракции математических моделей микросистем и их компонентов - способы представления механических систем в виде электрических аналогий - принципы физического моделирования микросистемных объектов - принципы работы основных классов микросистем - основы технологии изготовления микросистем - основные подходы к проектированию микроэлектромеханических систем - основные конструкции СВЧ микроэлектромеханического переключателя

– **уметь** - провести моделирование микросистемы и её блоков на разных уровнях абстракции - составить модель микросистемы в виде эквивалентной схемы - строить модели электронных компонентов - рассчитывать СВЧ микроэлектромеханический переключатель

– **владеть** - навыками работы в программах 3D физического моделирования - навыками проектирования простых схем управления микросистемами - навыками работы в системах автоматизированного проектирования микросистем

#### **4. Объем дисциплины и виды учебной работы**

Общая трудоемкость дисциплины составляет 5.0 зачетных единицы и представлена в таблице 4.1.

Таблица 4.1 – Трудоемкость дисциплины

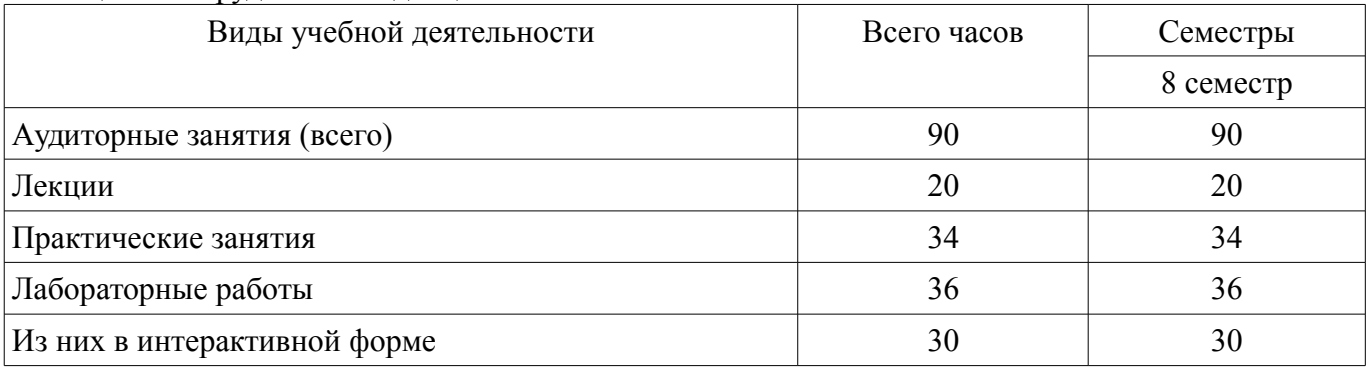

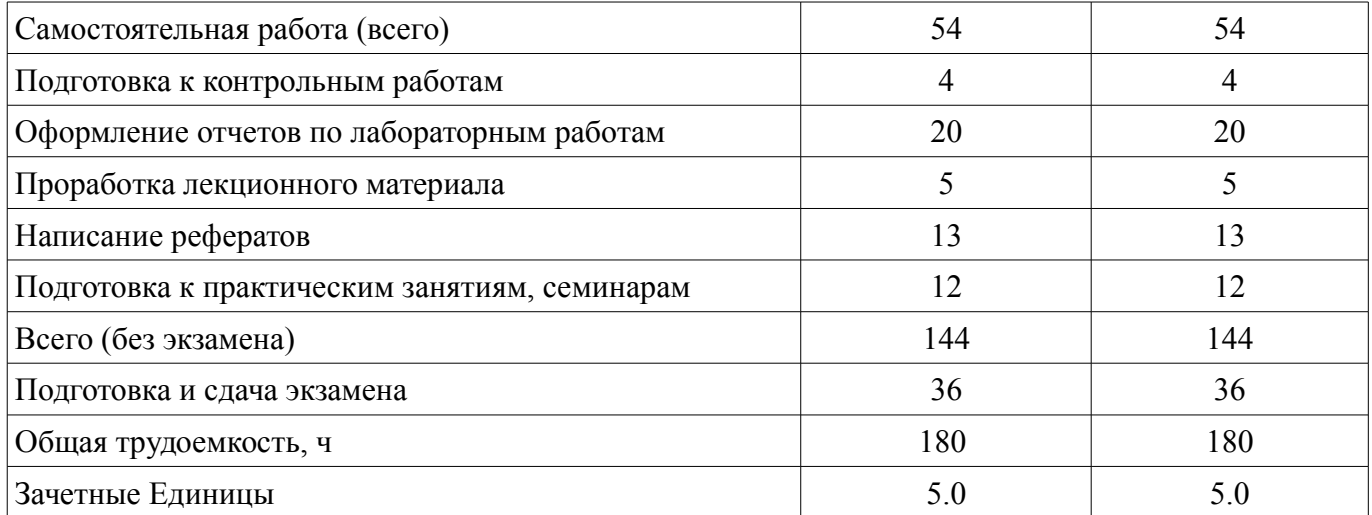

## **5. Содержание дисциплины**

## **5.1. Разделы дисциплины и виды занятий**

Разделы дисциплины и виды занятий приведены в таблице 5.1.

Таблица 5.1 – Разделы дисциплины и виды занятий

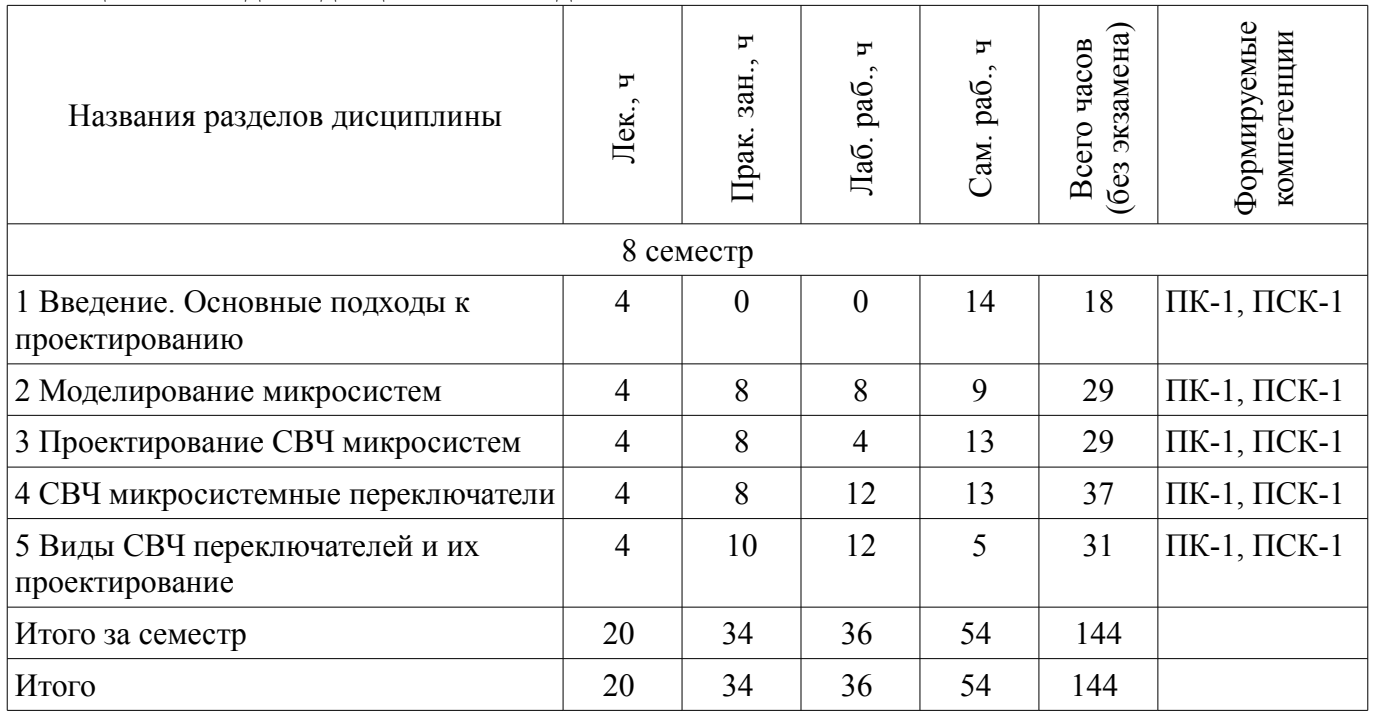

# **5.2. Содержание разделов дисциплины (по лекциям)**

Содержание разделов дисциплин (по лекциям) приведено в таблице 5.2. Таблица 5.2 – Содержание разделов дисциплин (по лекциям)

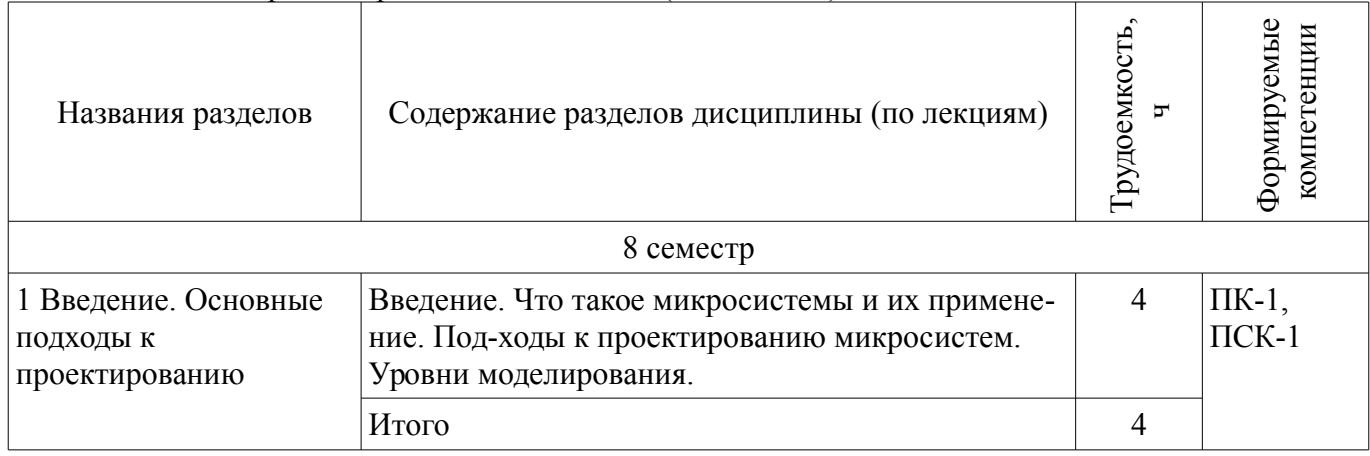

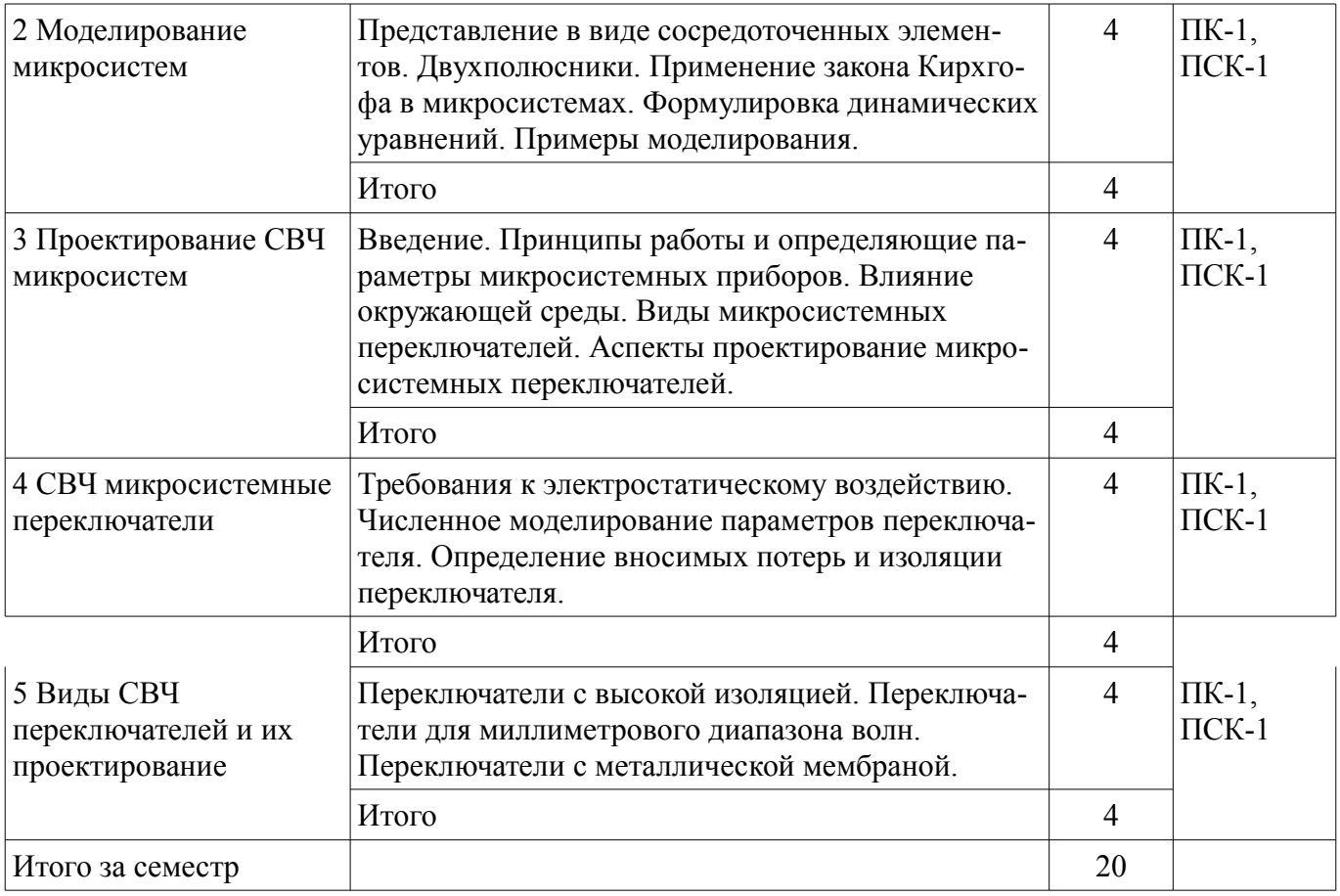

## **5.3. Разделы дисциплины и междисциплинарные связи с обеспечивающими (предыдущими) и обеспечиваемыми (последующими) дисциплинами**

Разделы дисциплины и междисциплинарные связи с обеспечивающими (предыдущими) и обеспечиваемыми (последующими) дисциплинами представлены в таблице 5.3.

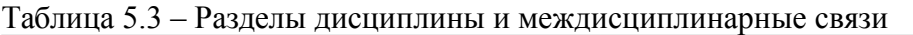

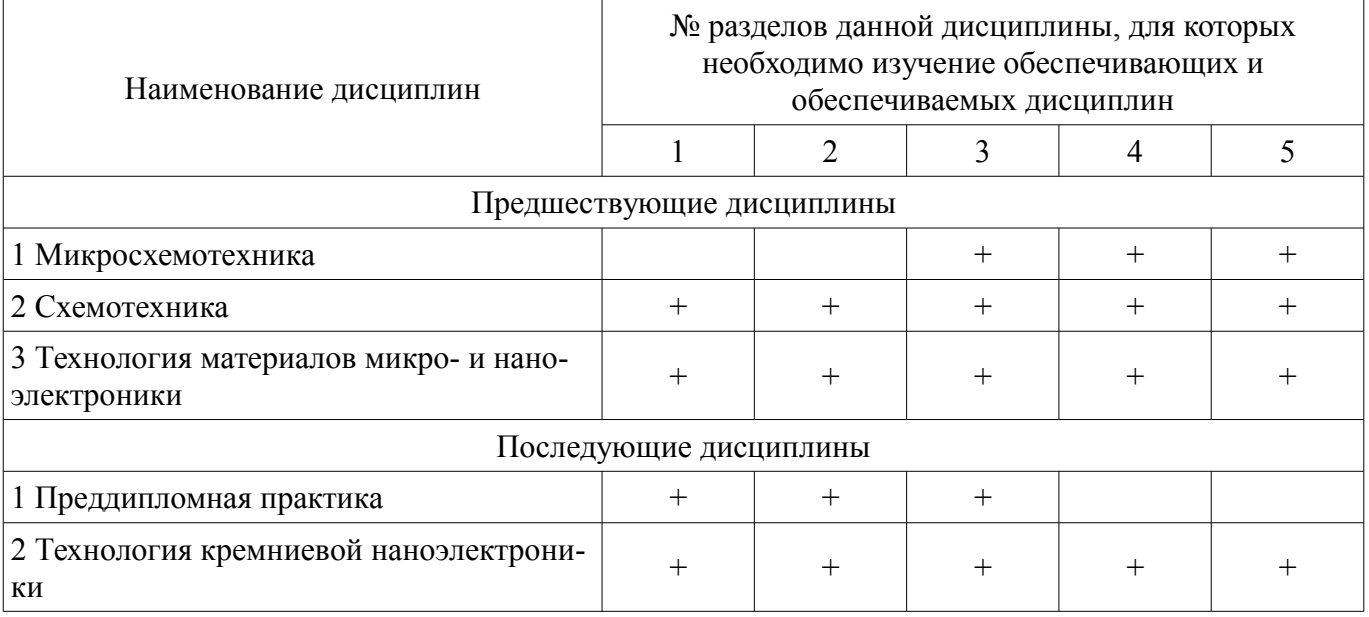

#### **5.4. Соответствие компетенций, формируемых при изучении дисциплины, и видов занятий**  Соответствие компетенций, формируемых при изучении дисциплины, и видов занятий

представлено в таблице 5.4.

Таблица 5.4 – Соответствие компетенций, формируемых при изучении дисциплины, и видов занятий

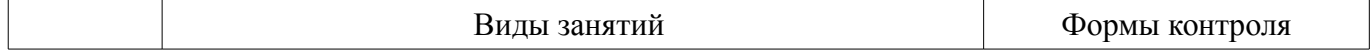

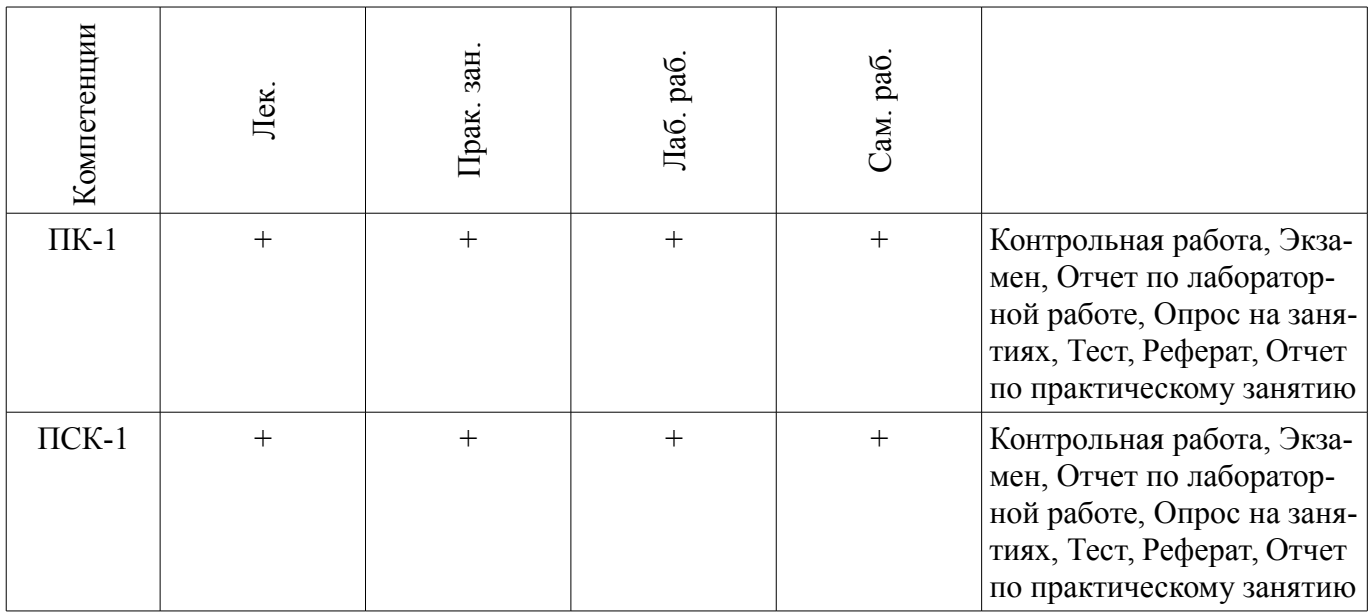

## **6. Интерактивные методы и формы организации обучения**

Технологии интерактивного обучения при разных формах занятий приведены в таблице 6.1. Таблица 6.1 – Технологии интерактивного обучения при разных формах занятий

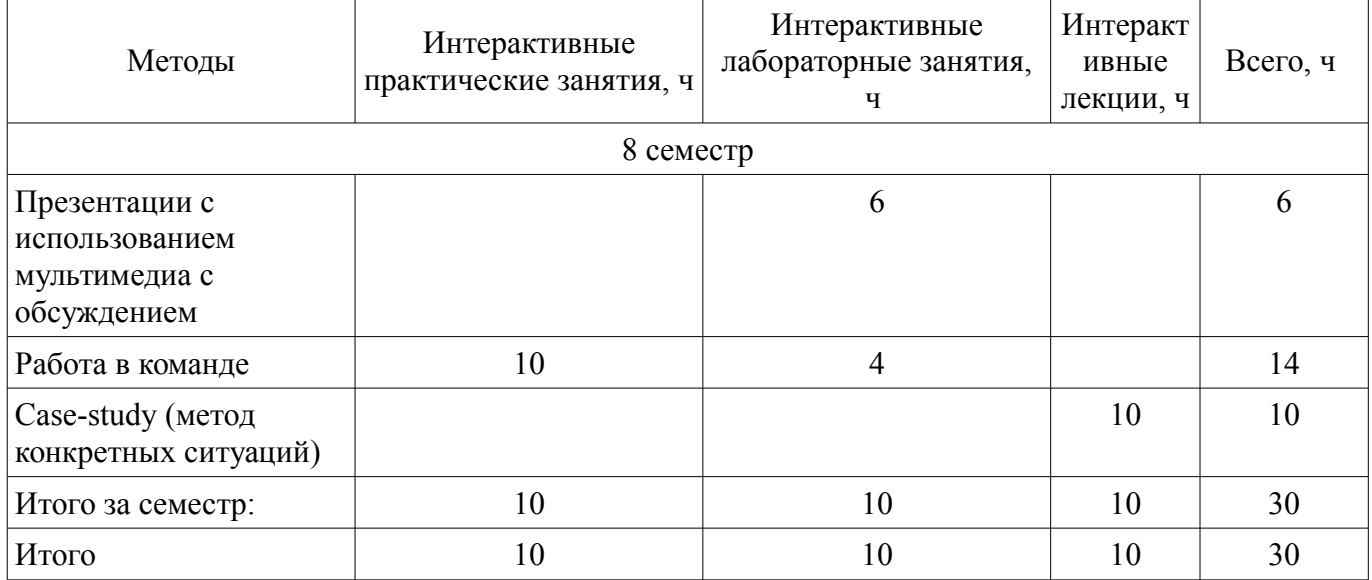

# **7. Лабораторные работы**

Наименование лабораторных работ приведено в таблице 7.1. Таблица 7.1 – Наименование лабораторных работ

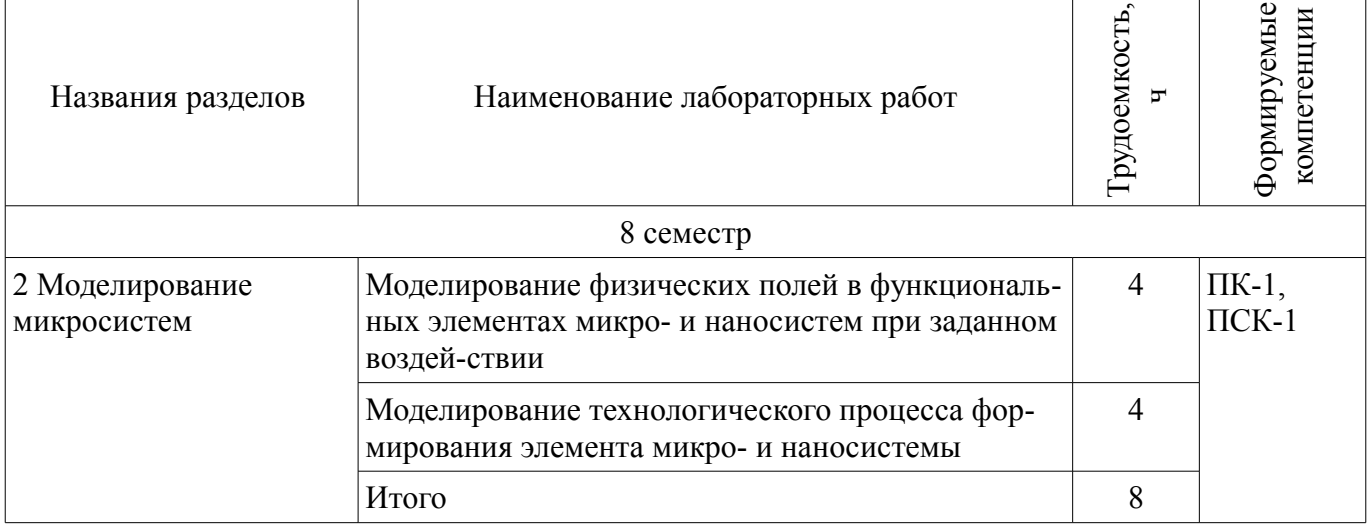

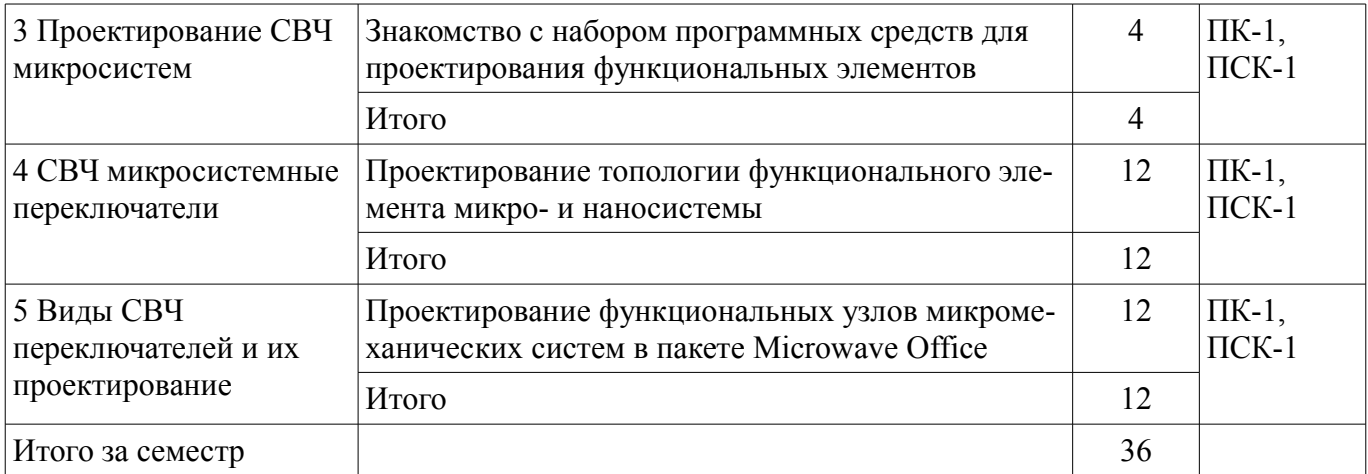

# **8. Практические занятия (семинары)**

Наименование практических занятий (семинаров) приведено в таблице 8.1. Таблица 8.1 – Наименование практических занятий (семинаров)

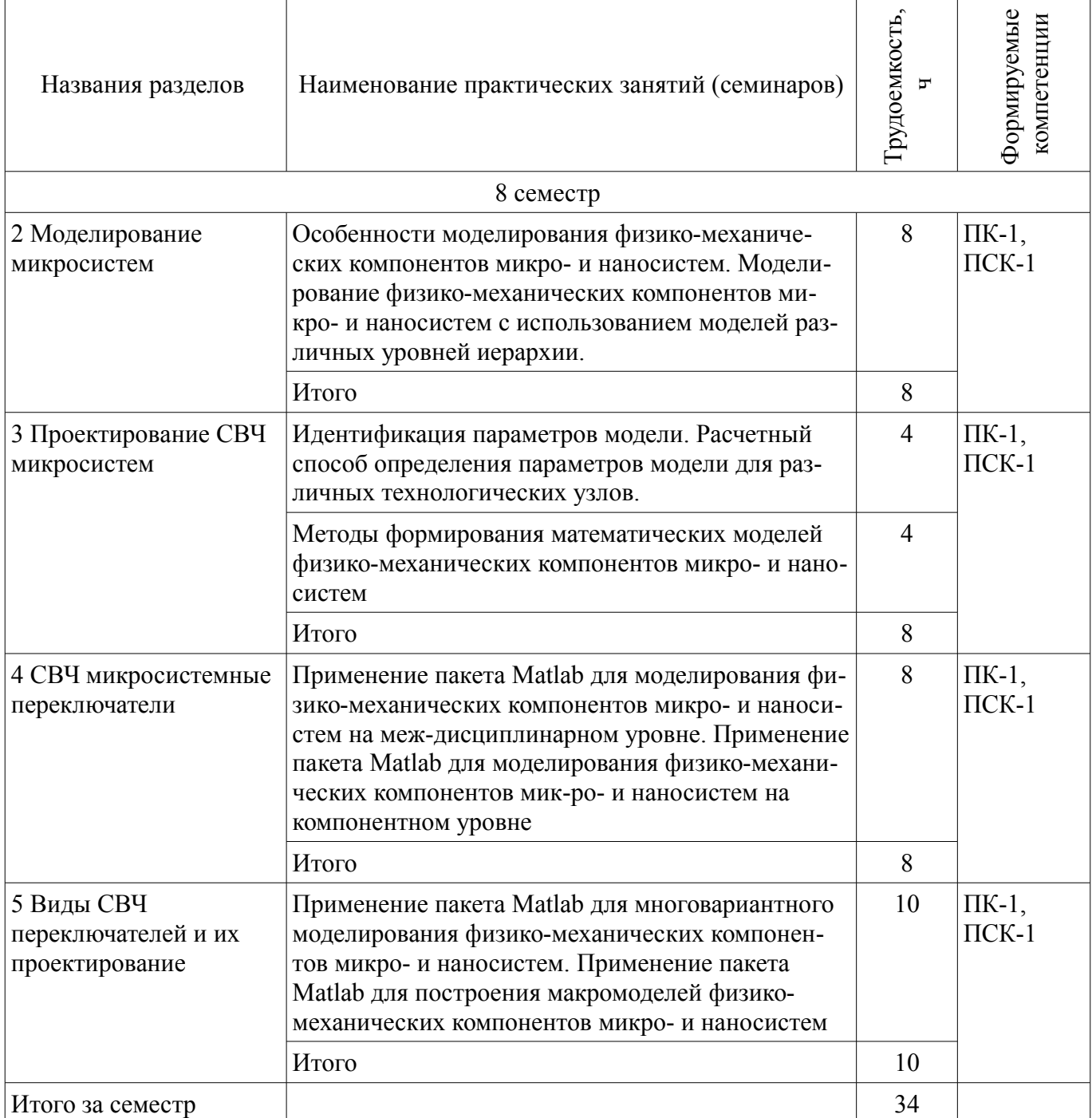

# **9. Самостоятельная работа**

Виды самостоятельной работы, трудоемкость и формируемые компетенции представлены в таблице 9.1.

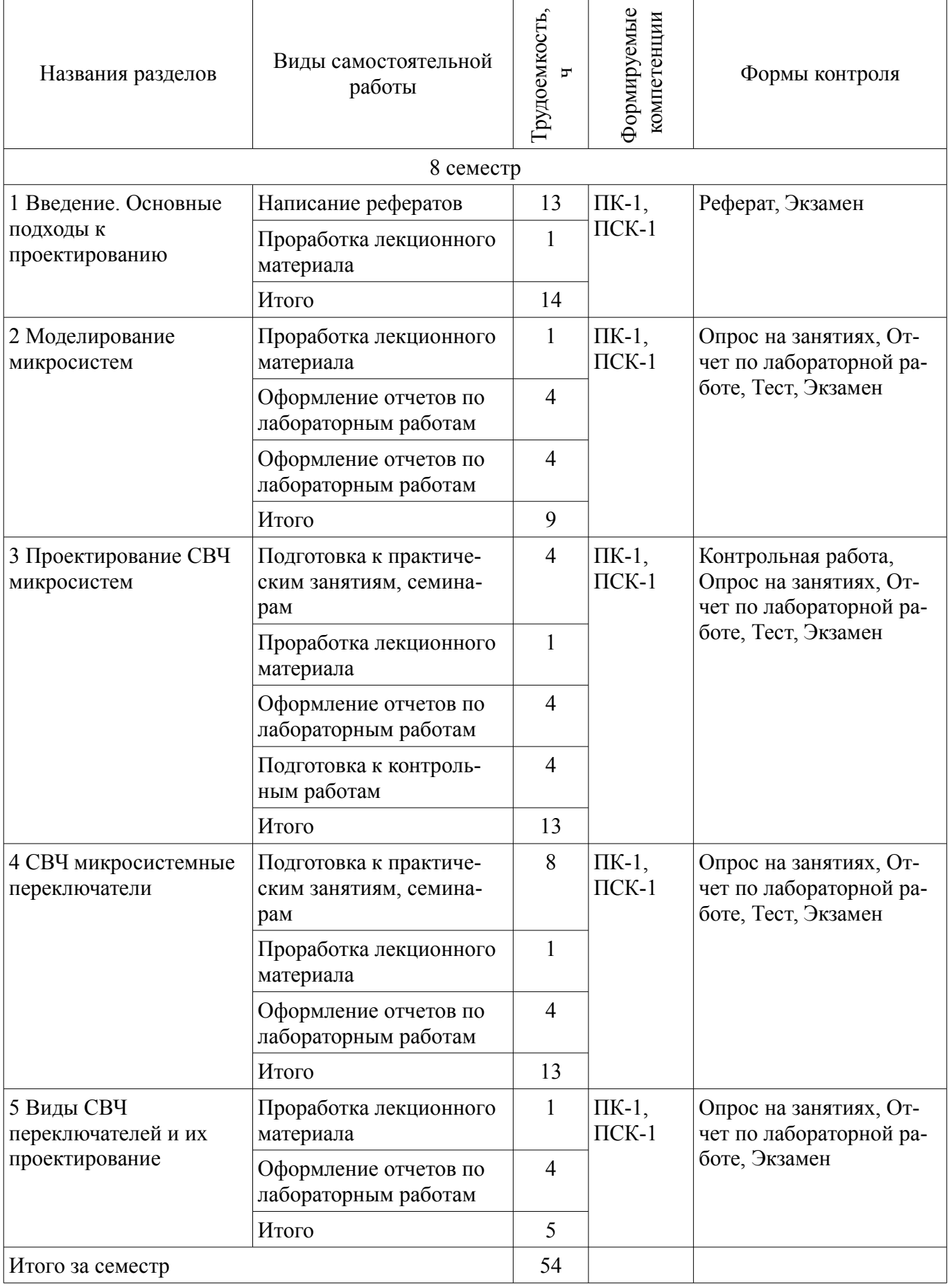

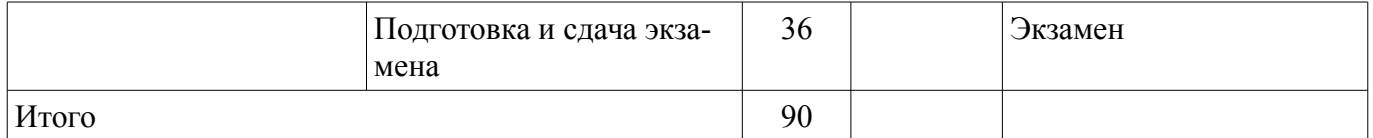

## **10. Курсовой проект / курсовая работа**

Не предусмотрено РУП.

#### **11. Рейтинговая система для оценки успеваемости обучающихся**

#### **11.1. Балльные оценки для элементов контроля**

Таблица 11.1 – Балльные оценки для элементов контроля

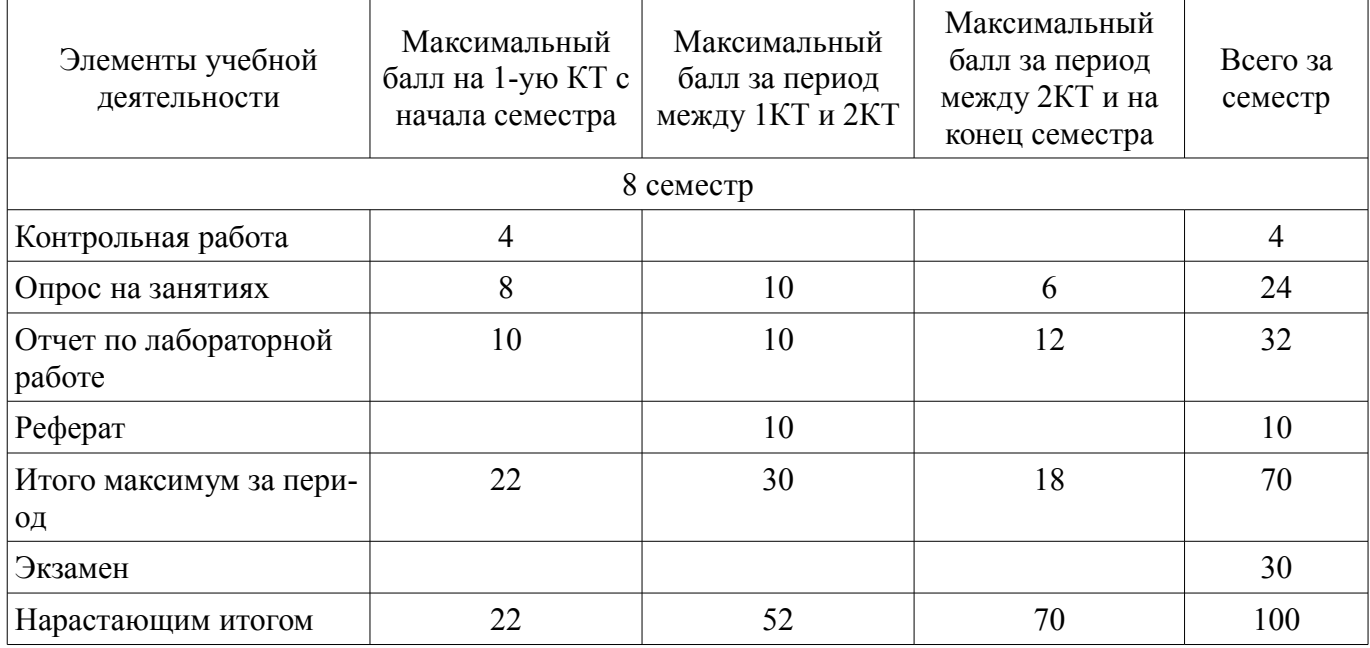

## **11.2. Пересчет баллов в оценки за контрольные точки**

Пересчет баллов в оценки за контрольные точки представлен в таблице 11.2. Таблица 11.2 – Пересчет баллов в оценки за контрольные точки

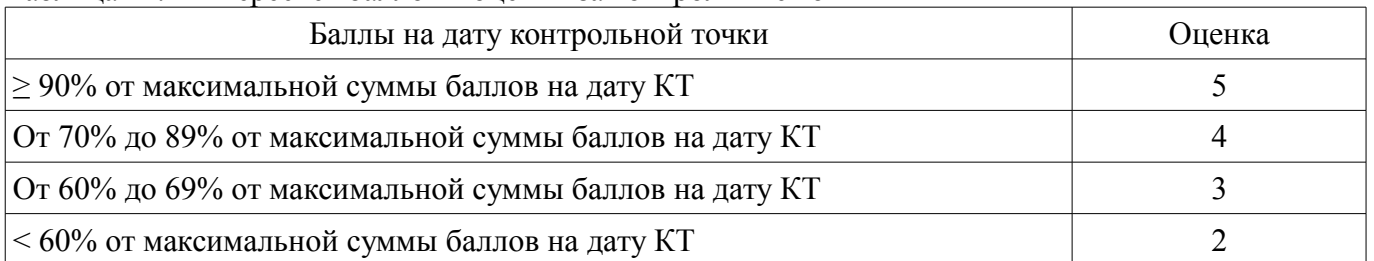

## **11.3. Пересчет суммы баллов в традиционную и международную оценку**

Пересчет суммы баллов в традиционную и международную оценку представлен в таблице 11.3.

Таблица 11.3 – Пересчет суммы баллов в традиционную и международную оценку

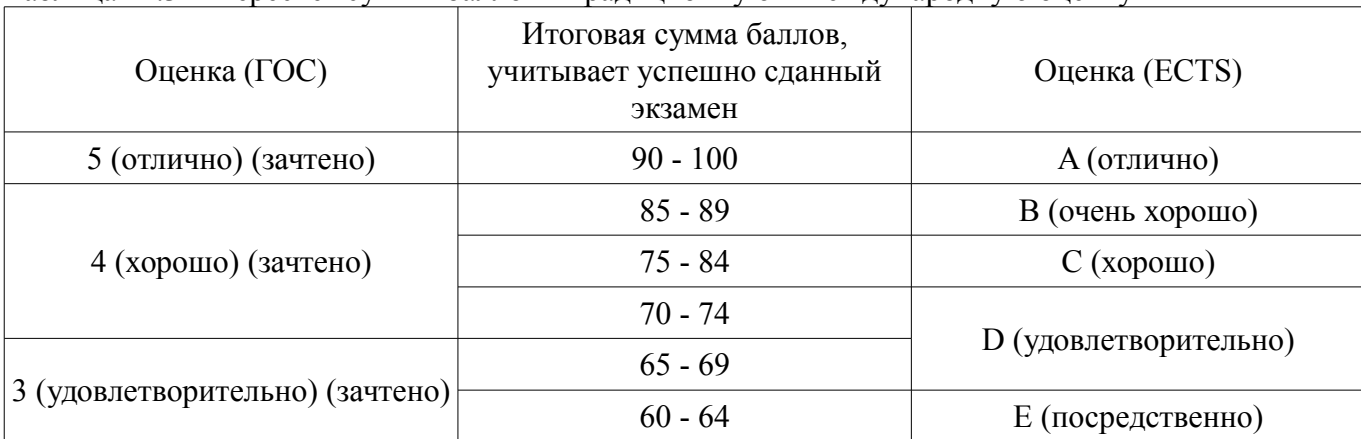

## **12. Учебно-методическое и информационное обеспечение дисциплины**

#### **12.1. Основная литература**

1. Основы компьютерных технологий проектирования радиоэлектронных средств: Учебное пособие / Кобрин Ю. П. - 2018. 56 с. [Электронный ресурс] - Режим доступа: https://edu.tusur.ru/publications/7906 (дата обращения: 03.07.2018).

2. А.А. Жигальский. Проектирование и конструирование микросхем: Учебное пособие // Томск: ТУСУР, 2007. - 195 с. [Электронный ресурс] - Режим доступа: http://miel.tusur.ru/images/files/Uchebno-metodicheskii\_kompleks%20disciplin/Jigalsky/Proekt\_Lec.pdf (дата обращения: 03.07.2018).

## **12.2. Дополнительная литература**

1. Микросхемотехника : учебное пособие для вузов / А. Г. Алексенко, И. И. Шагурин. - 2-е изд., перераб. и доп. - М. : Радио и связь, 1990. - 496 с. (наличие в библиотеке ТУСУР - 8 экз.)

2. Физика микросистем : учебное пособие для вузов / В. А. Гридчин, В. П. Драгунов. - Новосибирск : НГТУ, 2004. - Ч. 1. - 415 с. (наличие в библиотеке ТУСУР - 10 экз.)

3. Электронные цепи и микросхемотехника : Учебник для вузов / Ю. А. Быстров, И. Г. Мироненко. - М. : Высшая школа, 2002. - 384 с. (наличие в библиотеке ТУСУР - 99 экз.)

#### **12.3. Учебно-методические пособия**

## **12.3.1. Обязательные учебно-методические пособия**

1. Компьютерное моделирование и проектирование электронных приборов и устройств: Методические указания к практическим занятиям / Саликаев Ю. Р. - 2012. 16 с. [Электронный ресурс] - Режим доступа: https://edu.tusur.ru/publications/2848 (дата обращения: 03.07.2018).

2. Компьютерное моделирование и проектирование. Лабораторный практикум. Часть 2: Методические указания к лабораторным работам / Агеев Е. Ю. - 2012. 79 с. [Электронный ресурс] - Режим доступа: https://edu.tusur.ru/publications/2549 (дата обращения: 03.07.2018).

3. Пакеты прикладных программ: Методические указания к самостоятельной работе / Кочергин М. И., Ганджа Т. В. - 2018. 29 с. [Электронный ресурс] - Режим доступа: https://edu.tusur.ru/publications/7763 (дата обращения: 03.07.2018).

## **12.3.2. Учебно-методические пособия для лиц с ограниченными возможностями здоровья и инвалидов**

Учебно-методические материалы для самостоятельной и аудиторной работы обучающихся из числа лиц с ограниченными возможностями здоровья и инвалидов предоставляются в формах, адаптированных к ограничениям их здоровья и восприятия информации.

## **Для лиц с нарушениями зрения:**

- в форме электронного документа;
- в печатной форме увеличенным шрифтом.

## **Для лиц с нарушениями слуха:**

- в форме электронного документа;
- в печатной форме.

## **Для лиц с нарушениями опорно-двигательного аппарата:**

- в форме электронного документа;
- в печатной форме.

## **12.4. Профессиональные базы данных и информационные справочные системы**

1. 1. «Единое окно доступа к образовательным ресурсам» [Электронный ресурс]: информационная система. – Режим доступа: http://window.edu.ru/

2. 2. «Научно-образовательный портал ТУСУР» [Электронный ресурс]: научно-образовательный портал университета. – Режим доступа: http://edu.tusur.ru/

#### **13. Материально-техническое обеспечение дисциплины и требуемое программное обеспечение**

## **13.1. Общие требования к материально-техническому и программному обеспечению дисциплины**

## **13.1.1. Материально-техническое и программное обеспечение для лекционных занятий**

Для проведения занятий лекционного типа, групповых и индивидуальных консультаций, текущего контроля и промежуточной аттестации используется учебная аудитория с количеством посадочных мест не менее 22-24, оборудованная доской и стандартной учебной мебелью. Имеются демонстрационное оборудование и учебно-наглядные пособия, обеспечивающие тематические иллюстрации по лекционным разделам дисциплины.

## **13.1.2. Материально-техническое и программное обеспечение для практических занятий**

## Учебная аудитория

учебная аудитория для проведения занятий практического типа, учебная аудитория для проведения занятий лабораторного типа

634034, Томская область, г. Томск, Вершинина улица, д. 74, 124 ауд.

Описание имеющегося оборудования:

- Компьютер персональный (13 шт.);
- Комплект специализированной учебной мебели;

- Рабочее место преподавателя.

Программное обеспечение:

- LibreOffice
- Microsoft Windows 7
- PDF-XChange Viewer
- PascalABC

## **13.1.3. Материально-техническое и программное обеспечение для лабораторных работ**  Учебная аудитория

учебная аудитория для проведения занятий практического типа, учебная аудитория для проведения занятий лабораторного типа

634034, Томская область, г. Томск, Вершинина улица, д. 74, 124 ауд.

Описание имеющегося оборудования:

- Компьютер персональный (13 шт.);

- Комплект специализированной учебной мебели;

- Рабочее место преподавателя.

Программное обеспечение:

- LibreOffice
- Microsoft Windows 7
- PDF-XChange Viewer
- PascalABC

## **13.1.4. Материально-техническое и программное обеспечение для самостоятельной работы**

Для самостоятельной работы используются учебные аудитории (компьютерные классы), расположенные по адресам:

- 634050, Томская область, г. Томск, Ленина проспект, д. 40, 233 ауд.;

- 634045, Томская область, г. Томск, ул. Красноармейская, д. 146, 201 ауд.;
- 634034, Томская область, г. Томск, Вершинина улица, д. 47, 126 ауд.;
- 634034, Томская область, г. Томск, Вершинина улица, д. 74, 207 ауд.

Состав оборудования:

- учебная мебель;

- компьютеры класса не ниже ПЭВМ INTEL Celeron D336 2.8ГГц. - 5 шт.;

# $35924$  11

- компьютеры подключены к сети «Интернет» и обеспечивают доступ в электронную информационно-образовательную среду университета.

Перечень программного обеспечения:

- Microsoft Windows;
- OpenOffice;
- Kaspersky Endpoint Security 10 для Windows;
- 7-Zip;
- Google Chrome.

#### **13.2. Материально-техническое обеспечение дисциплины для лиц с ограниченными возможностями здоровья и инвалидов**

Освоение дисциплины лицами с ограниченными возможностями здоровья и инвалидами осуществляется с использованием средств обучения общего и специального назначения.

При занятиях с обучающимися **с нарушениями слуха** предусмотрено использование звукоусиливающей аппаратуры, мультимедийных средств и других технических средств приема/передачи учебной информации в доступных формах, мобильной системы преподавания для обучающихся с инвалидностью, портативной индукционной системы. Учебная аудитория, в которой занимаются обучающиеся с нарушением слуха, оборудована компьютерной техникой, аудиотехникой, видеотехникой, электронной доской, мультимедийной системой.

При занятиях с обучающимися **с нарушениями зрениями** предусмотрено использование в лекционных и учебных аудиториях возможности просмотра удаленных объектов (например, текста на доске или слайда на экране) при помощи видеоувеличителей для комфортного просмотра.

При занятиях с обучающимися **с нарушениями опорно-двигательного аппарата** используются альтернативные устройства ввода информации и другие технические средства приема/передачи учебной информации в доступных формах, мобильной системы обучения для людей с инвалидностью.

## **14. Оценочные материалы и методические рекомендации по организации изучения дисциплины**

## **14.1. Содержание оценочных материалов и методические рекомендации**

Для оценки степени сформированности и уровня освоения закрепленных за дисциплиной компетенций используются оценочные материалы в составе:

#### **14.1.1. Тестовые задания**

Какова длина волны «I-линии» ртути?

- a) 800 нм
- b) 365 нм
- c) 2 микрона
- d) 50 нм

Что означает акроним MEMS?

- a) Микроэлектромеханические устройства
- б) Микроэлектромеханические системы
- c) Микроэлектронные и механические устройства

d) Миниатюрная электромеханическая система

Какой материал обычно используется в RF MEMS для его превосходных магнитных и термических свойства расширения?

а) Хлопок

- б) Оксид олова
- c) Гальванический никель
- d) Гомогенизированный стронций

Что отличает MEMS-устройства от традиционных интегральных схем?

- a) Значительно более высокий коэффициент усиления для усилителей
- b) Радиационное упрочнение для космических сред
- c) Менее дорого
- d) Физическое перемещение внутренних компонентов
- По каким свойствам переключателя MEMS RF превосходят твердотельный RF-переключа-

тель?

- a) Вносимые потери и пропускная способность
- b) Скорость и размер
- c) упаковка устройства
- d) Межсоединения
- По каким свойствам переключателя MEMS RF уступает твердотельному RF-переключате-

лю?

- a) Вносимые потери и пропускная способность
- b) Скорость и размер
- c) упаковка устройства
- d) Межсоединения
- Какова цель жертвенного слоя во время изготовления MEMS?
- a) Более быстрая обработка
- б) дешевле производить
- c) Он успокаивает богов MEMS
- d) Позволяет сухую травление уменьшать подрезание и эрозию, общие с мокрым травлени-

ем

Какое приложение было бы идеальным для многополюсного переключателя MEMS RF с несколькими бросками?

a) Тесты тестовой матрицы

б) Многодиапазонные смартфоны

c) Управляемые антенные решетки

d) все вышеперечисленное

Какова цель «удерживающего электрода»?

a) Для противодействия индуцированному смещению от сильного уровня мощности радиочастотного сигнала

- б) Чтобы соединение не позволяло
- c) Предотвращение возникновения дуги
- г) Назван в честь изобретателя Эммануэля Холда

Какое явление возможно в устройстве MEMS, но не в твердотельном устройстве?

a) Ударное самосрабатывание

- б) Активация из-за космических лучей
- c) Предохранитель перегрузки по току
- d) Осцилляция

Что такое упаковка с нулевым уровнем (0-уровневая)?

- a) Не требуется инкапсуляция
- b) Самый высокий уровень чистой комнаты для инкапсуляции
- c) Инкапсуляция на пластине
- d) Металлическая упаковка

Какие бывают классы усиления в усилителях:

- a) А, В, АВ, С, Д;
- b) А, В, АВС, СД;
- c) А, B, C, Д, Е;
- d) АВ, ВС, СД, ДЕ;

Покажите верное расположение рабочей точки в А классе усиления:

a) на середине линейного участка сквозной динамической характеристики.

- b) в верхней точке.
- c) в нижней части.
- d) произвольно, вне пределах линейного участка.
- В классе А низкий:
- a) Коэффициент нелинейных искажений (Кн);
- b) К.п.д.  $\eta = 0.4$ ;

c) Коэффициент Ромера;

d) Нет верного варианта ответа;

Класс А применяется:

a) Все ответы верны;

b) в каскадах предварительного усиления;

c) в предоконечных каскадах;

d) в RC-генераторах синусоидального напряжения;

Где выбирается начальная рабочая точка в классе усиления B:

a) в точке запирания транзистора;

b) на середине линейного участка;

c) левее начала СДХ на оси абсцисс;

d) в начале оси координат;

Угол, при котором ток коллектора максимальный Ikmax, называется

a) углом отсечки;

b) углом искажения;

c) углом смещения линейного участка;

d) углом нелинейного искажения;

Режим усиления В характеризуется:

а) высоким к.п.д.  $\eta = 0.7$ ;

b) высоким Кн (коэффициентом нелинейных искажений);

c) низким к.п.д.  $n = 0.4$ ;

d) низким Кн (коэффициентом нелинейных искажений);

Какое значение имеет к.п.д. класса усиления С:

a) Высокий п $\approx 0.9$ ;

b)  $n \gg 0.9$ ;

c)  $n \ll 0$  стремится к 0;

d)  $\eta = 0.5$ ;

Режим класса Д или ключевой режим работы транзистора, состоит в том, что на его вход подаются:

a) прямоугольные импульсы большой амплитуды;

b) синусоидальный импульс;

c) треугольный импульс малой амплитуды;

d) Прямоугольные импульсы с малой амплитудой;

## **14.1.2. Экзаменационные вопросы**

1. Микросистемы. Особенности, примеры использования.

2. Понятие о проектировании. Этапы проектирования.

3. Основные принципы развития технических систем.

4. Математическая модель: понятие, виды, свойства.

5. Моделирование микросистем на физическом уровне. Особенности численных методов моделирования.

6. Моделирование схем на постоянном токе. Математические основы, преимущества и ограничения.

7. Моделирование схем на переменном токе в частотной области. Математические основы, преимущества и ограничения.

8. Моделирование схем во временной области (режиме переходных процессов).

Математические основы, преимущества и ограничения.

9. Принцип действия инвертора на КМОП-логике. Логический элемент И-НЕ на КМОПлогике.

10. Назначение и параметры ВЧ ключей. Примеры конструкций МЭМС ключей, их принцип работы (не менее 4-х).

11. Назначение и параметры ВЧ ключей. Принцип действия ВЧ переключателей на pinдиодах и транзисторах.

12. Основные понятия надёжности. Факторы надёжности ВЧ МЭМС переключателей.

13. Электростатический актюатор: принцип работы, эквивалентная модель,

срабатывание (схлопывание пластин).

14. Виды моделей транзисторов. Эквивалентная схема Эберса-Молла.

15. Виды моделей транзисторов. Эквивалентная схема Шихмана-Ходжеса.

16. Понятие эквивалентной схемы. Модели пассивных элементов: резистора, конденсатора, катушки индуктивности, п/п диода.

17. Понятие эквивалентной схемы. Принцип экстракции ЭС.

18. Метод электромеханических аналогий при моделировании МЭМС. Обобщенный резистор, обобщенный конденсатор, обобщенная индуктивности (инертность).

19. Емкостные акселерометры: принципы работы, схемы замещения, параметры

20. Измерение положения тела с помощью измерения ёмкости в МЭМС: структуры и формулы.

#### **14.1.3. Темы контрольных работ**

1. Составьте эквивалентную схему для механической системы, представленной на рисунке

2. Составьте уравнение, описывающее комплексную передаточную функцию I1(s)/V(s) для эквивалентной схемы, представленной на рисунке.

3. Составьте систему уравнений состояния для схемы, представленной в задаче №2.

4. Насос производит постоянный поток воды в течение всех суток и наполняет цистерну. Уровень воды в цистерне изменяется в течение дня, в зависимости от её потребления. Представьте эквивалентную схему, которая описывает такое поведение системы. Обоснуйте выбор эквивалентных элементов для насоса, цистерны и потребителей воды.

#### **14.1.4. Темы опросов на занятиях**

Введение. Что такое микросистемы и их применение. Под-ходы к проектированию микросистем. Уровни моделирования.

Представление в виде сосредоточенных элементов. Двухполюсники. Применение закона Кирхгофа в микросистемах. Формулировка динамических уравнений. Примеры моделирования.

Введение. Принципы работы и определяющие параметры микросистемных приборов. Влияние окружающей среды. Виды микросистемных переключателей. Аспекты проектирование микросистемных переключателей.

Требования к электростатическому воздействию. Численное моделирование параметров переключателя. Определение вносимых потерь и изоляции переключателя.

Переключатели с высокой изоляцией. Переключатели для миллиметрового диапазона волн. Переключатели с металлической мембраной.

## **14.1.5. Темы рефератов**

Пьезорезистивный датчик давления Способы построения дисплеев на мэмс DMD-чипы Газоанализатора на МЭМС Использование МЭМС в электрических аккумуляторах Запоминающие устройства на основе микросистем Оптические микросистемы (интегральная оптика) Фазовращатели на основе МЭМС Микродвигатели Микронасосы МЭМС-микрофоны Печатающие микроголовки струйных принтеров Микротурбины МЭМС-генераторы сигналов МЭМС-манипуляторы для перемещения микрообъектов Компьютреные мыши на основе технологий МЭМС Использование МЭМС в миниатюрных фотокамерах МЭМС в очках виртуальной реальности Пульсометры на МЭМС Google Glass и используемые в них МЭМС

### **14.1.6. Вопросы для подготовки к практическим занятиям, семинарам**

Особенности моделирования физико-механических компонентов микро- и наносистем. Моделирование физико-механических компонентов микро- и наносистем с использованием моделей различных уровней иерархии.

Идентификация параметров модели. Расчетный способ определения параметров модели для различных технологических узлов.

Применение пакета Matlab для моделирования физико-механических компонентов микро- и наносистем на меж-дисциплинарном уровне. Применение пакета Matlab для моделирования физико-механических компонентов мик-ро- и наносистем на компонентном уровне

Применение пакета Matlab для многовариантного моделирования физико-механических компонентов микро- и наносистем. Применение пакета Matlab для построения макромоделей физико-механических компонентов микро- и наносистем

## **14.1.7. Темы лабораторных работ**

Моделирование физических полей в функциональных элементах микро- и наносистем при заданном воздей-ствии

Моделирование технологического процесса формирования элемента микро- и наносистемы

Знакомство с набором программных средств для проектирования функциональных элементов

Проектирование топологии функционального элемента микро- и наносистемы

Проектирование функциональных узлов микромеханических систем в пакете Microwave **Office** 

#### **14.2. Требования к оценочным материалам для лиц с ограниченными возможностями здоровья и инвалидов**

Для лиц с ограниченными возможностями здоровья и инвалидов предусмотрены дополнительные оценочные материалы, перечень которых указан в таблице 14.

Таблица 14 – Дополнительные материалы оценивания для лиц с ограниченными возможностями здоровья и инвалидов

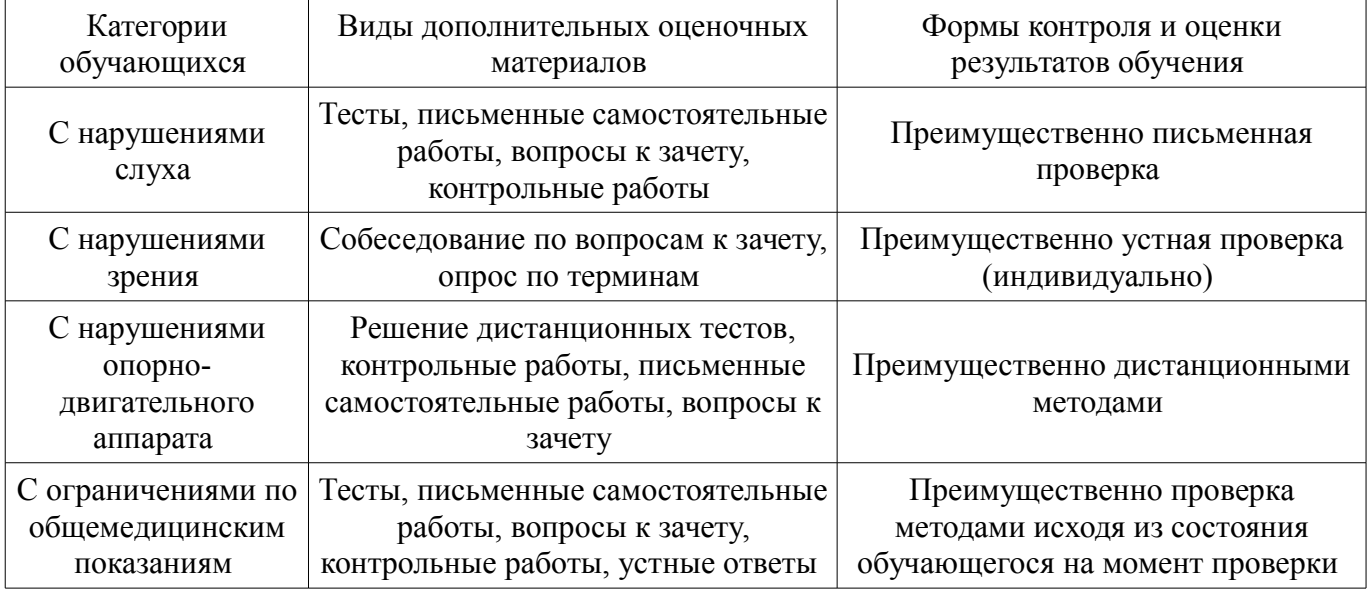

## **14.3. Методические рекомендации по оценочным материалам для лиц с ограниченными возможностями здоровья и инвалидов**

Для лиц с ограниченными возможностями здоровья и инвалидов предусматривается доступная форма предоставления заданий оценочных средств, а именно:

- в печатной форме;
- в печатной форме с увеличенным шрифтом;
- в форме электронного документа;
- методом чтения ассистентом задания вслух;

– предоставление задания с использованием сурдоперевода.

Лицам с ограниченными возможностями здоровья и инвалидам увеличивается время на подготовку ответов на контрольные вопросы. Для таких обучающихся предусматривается доступная форма предоставления ответов на задания, а именно:

- письменно на бумаге;
- набор ответов на компьютере;
- набор ответов с использованием услуг ассистента;
- представление ответов устно.

Процедура оценивания результатов обучения лиц с ограниченными возможностями здоровья и инвалидов по дисциплине предусматривает предоставление информации в формах, адаптированных к ограничениям их здоровья и восприятия информации:

## **Для лиц с нарушениями зрения:**

- в форме электронного документа;
- в печатной форме увеличенным шрифтом.

## **Для лиц с нарушениями слуха:**

- в форме электронного документа;
- в печатной форме.

## **Для лиц с нарушениями опорно-двигательного аппарата:**

- в форме электронного документа;
- в печатной форме.

При необходимости для лиц с ограниченными возможностями здоровья и инвалидов процедура оценивания результатов обучения может проводиться в несколько этапов.